### **Bergführer aus der Kiste : Informieren am Bildschirm im Nationalpark**

Autor(en): **Michel, Ralf**

Objekttyp: **Article**

Zeitschrift: **Hochparterre : Zeitschrift für Architektur und Design**

Band (Jahr): **8 (1995)**

Heft 11

PDF erstellt am: **26.05.2024**

Persistenter Link: <https://doi.org/10.5169/seals-120244>

#### **Nutzungsbedingungen**

Die ETH-Bibliothek ist Anbieterin der digitalisierten Zeitschriften. Sie besitzt keine Urheberrechte an den Inhalten der Zeitschriften. Die Rechte liegen in der Regel bei den Herausgebern. Die auf der Plattform e-periodica veröffentlichten Dokumente stehen für nicht-kommerzielle Zwecke in Lehre und Forschung sowie für die private Nutzung frei zur Verfügung. Einzelne Dateien oder Ausdrucke aus diesem Angebot können zusammen mit diesen Nutzungsbedingungen und den korrekten Herkunftsbezeichnungen weitergegeben werden.

Das Veröffentlichen von Bildern in Print- und Online-Publikationen ist nur mit vorheriger Genehmigung der Rechteinhaber erlaubt. Die systematische Speicherung von Teilen des elektronischen Angebots auf anderen Servern bedarf ebenfalls des schriftlichen Einverständnisses der Rechteinhaber.

#### **Haftungsausschluss**

Alle Angaben erfolgen ohne Gewähr für Vollständigkeit oder Richtigkeit. Es wird keine Haftung übernommen für Schäden durch die Verwendung von Informationen aus diesem Online-Angebot oder durch das Fehlen von Informationen. Dies gilt auch für Inhalte Dritter, die über dieses Angebot zugänglich sind.

Ein Dienst der ETH-Bibliothek ETH Zürich, Rämistrasse 101, 8092 Zürich, Schweiz, www.library.ethz.ch

#### **http://www.e-periodica.ch**

# Bergführer aus der Kiste

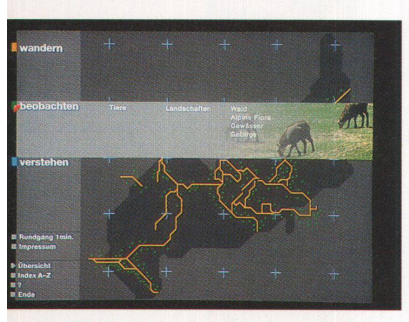

Die Navigationsleiste auf der linken Seite des Bildschirms: wandern, beobachten, stehen

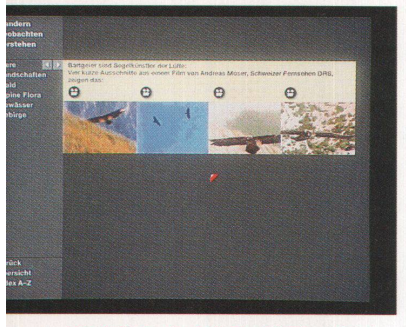

Die Buttons oberhalb der Bildchen aktivieren digitalisierte Videos über Bartgeier

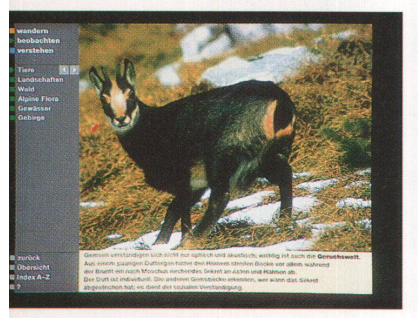

Grossaufnahme samt wildbiologischen klärungen: die Gemsen

«Dibis» ist kein neu entdeckter gel, so heisst der in einem Arvenschrank im Nationalparkhaus in Zernez versorgte Computer, der die Besucher informieren soll. Ein Schmuckstück des Designs neuer Medien.

Im Foyer des Nationalparkhauses in Zernez hat sich eine Menschentraube vor einem Arvenschrank versammelt und starrt gebannt in ihn hinein. Ich höre entzückte «Ahs» und «Ohs» und «lass mich auch mal» und zwänge meinen Kopf zwischen die Wanderer. Siehe da - ein Bildschirm im Schrank. Auf dem Tisch davor ist eine stikkugel versenkt, ein Trackball mit Mausfunktion: Teile des «Digitalen Besucher Informations-Systems BIS». Die Zeit, bis Platz vor der Maschine ist, vertreibe ich in der mit herkömmlichen Mitteln gestalteten, ständigen Ausstellung des Hauses über Geschichte und Gegenwart des Parks. Da ist zwar alles lehrreich, aber auch altbacken dargestellt: Grafiken, Licht und Farben sind so ökobewegt, dass sie mich in die Zeit der ersten Debatten um das Waldsterben zurückversetzen. Die Inhalte sind informativ. jedoch für meinen Geschmack zu pädagogisch montiert.

#### Diplomarbeit

Schliesslich gibt's Platz. Vor dem Bildschirm sitzend, unterhalte ich mich mit Hans Lozza. Der 30jährige Geologe ist pädagogischer Leiter des Nationalparks und zuständig für die formation: «Der Designstudent Hans Krenn kam vor gut zwei Jahren mit ner Idee zu Klaus Robin, dem Direktor des Nationalparks. Er wollte die Leute im Park mit neuen Medien formieren. Wir waren nicht sicher, ob das neue Medium geeignet ist. Doch der im Sommer 94 vorgeführte Prototyp, die Diplomarbeit des angehenden Visuellen Gestalters, überzeugte die

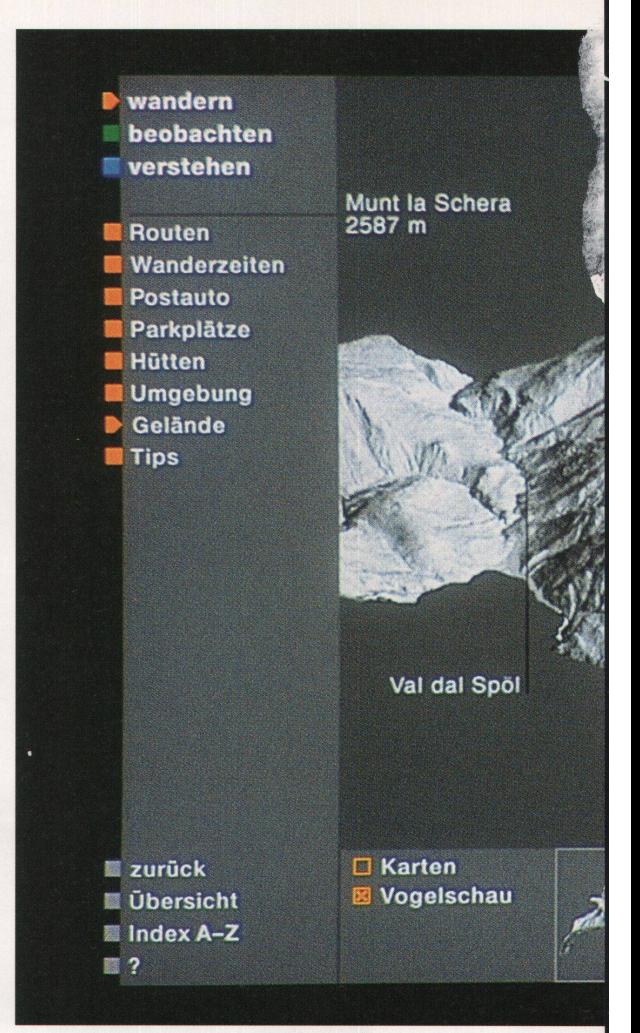

Zweifler». Ich will auch überzeugt werden und beginne durch die Daten des Nationalparks zu surfen.

#### Multimedialer Aufklärer

Das Interface, der Ort und die ware, wo der Benutzer mit dem Computer zu tun hat, ist klar gegliedert. Beim ersten Blick erkenne ich die vigationsleiste auf der linken Bildschirmhälfte. Der Inhalt ist in die Bereiche Wandern, Beobachten und Verstehen geteilt. Aktiviere ich eines der Worte mit Mausklick, führt mich das auf die nächste Ebene der Datenhierarchie - vergleichbar mit dem Kapitel eines Buches. Einerlei, welche Datenreisen ich im System unternehme auf der linken Bildschirmhälfte kenne ich immer, wo ich mich gerade befinde, und was ich mir noch alles ansehen kann; zusätzlich ermöglichen vier Funktionen in der linken ununteren Ecke beständig den «Schritt zurück», «zurück zur Übersicht», die Suche nach Stichworten in alphabetischer Reihenfolge und eine Hilfe.

«Lost in data» ist also ausgeschlossen. Gewiss, das sind Standardfunktionen, sie sind aber so einfach gegliedert, dass sie problemlos zu bedienen sind.

#### **Mediendesign**

Hans Krenn hat die Farb- und Helligkeitskontraste der Schriften zu den Hintergrundflächen so gewählt, dass sie nicht zu hart sind. Auf diese Art sind die Systemschriften gut lesbar und flimmern nicht. Lediglich einige Buttons, die mit Mausklick aktiviert werden können, verändern nach mei-Geschmack ihre Farbe nicht stark genug, wenn man mit dem Cursor darüberfährt. Grafisch überraschend und klar gelöst hat Krenn beispielsweise die einander gegenübergestellten Kartenausschnitte und die zugehörigen Landschaftsfotografien. Da wird Komplexität auf einsichtige Weise reduziert. Ebenso geschickt fügt der Gestalter Wanderwege in die dreidimensionalen Karten des Parks. Ich erfahre so, wo ich schwitzen wer-

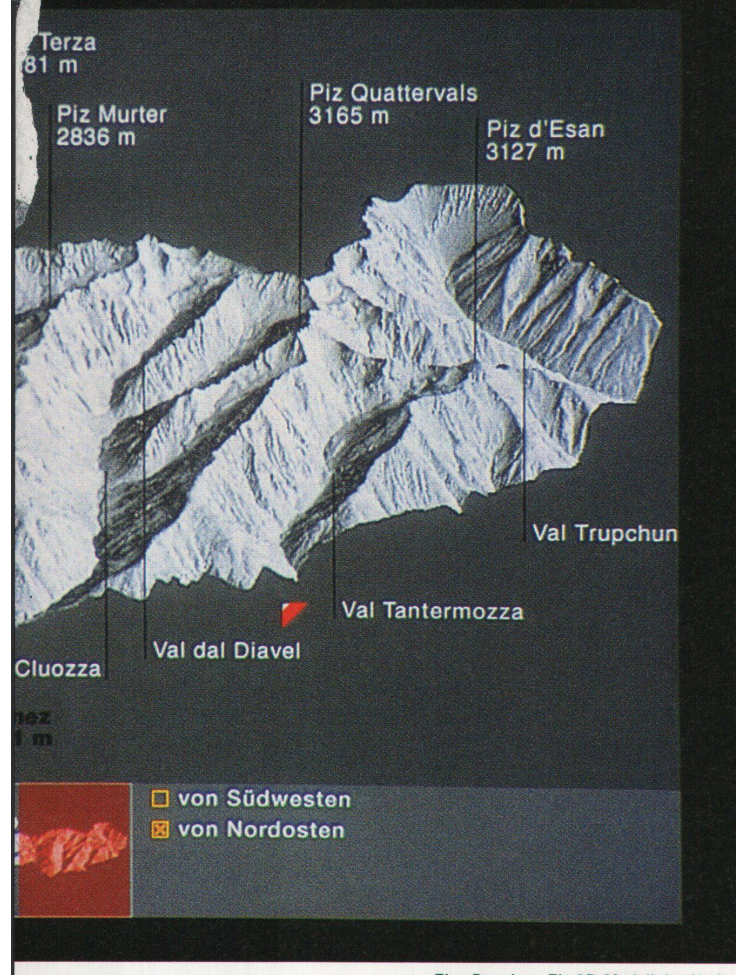

Eine Premiere: Ein 3D-Modell des Nationalparks ist in die Software integriert

de und wo's gemütlich bergauf geht.

#### Auf die Socken

Das System informiert vielfältig über den Park: wissenschaftliche Hintergründe zu Geschichte, Geologie, Flora und Fauna der Region. Kein pädagogischer Krampf, sondern lerisch kann ich mir Wissen über das komplexe System Naturpark vermit-Ein Leckerbissen für die mit den Tücken des Computerdesigns Vertrauten: Erstmals wird ein 3D-Modell der Landschaft verwendet, das Britta Allgöwer vom Geographischen Instider ETH Zürich projektiert und Hansruedi Bär programmiert hat. Nach dem Besuch bei DIBIS mache ich mich auf die Socken. Und bin leichtert. Trotz des genüsslichen Surfens mit DIBIS: Die reale Wanderung ist nach wie vor vergnüglicher als die virtuelle.

Ralf Michel

#### **DIBIS im Nationalpark**

Projektleitung: Britta Allgöwer, Geographisches Institut Zürich; Klaus Robin, Schweizer Nationalpark; Hans Krenn, Schule für Gestaltung Basel

Gestaltung und Gesamtkonzept: Hans Krenn, Visueller Gestalter HFG, Basel Programmierung: Hansruedi Bär, Geogra-

Geographisches Institut Zürich 3D-Renderings: Britta Allgöwer, Hansruedi Bär, Martin Heller

Fotos und Informationen: Klaus Robin, Hans Lozza, Flurin Filii, Curdin Florineth, Alfons à Porta, alle Schweizer Nationalpark Gestalterische Beratung: Michael Renner, Mentoren der Diplomarbeit im Fachbereich visuelle Kommunikation der Höheren Schule für Gestaltung, Basel: Urs Graf, Michael Renner

#### Technische Realisation:

Software: Direktor 4.0 von Makromedia, installiert auf einem Apple Power-Macintosh

## Wir sind auch bereit

Im September hat der Nationalrat das Fachhochschulgesetz verabschiedet. Die Schulen für Gestaltung sollen so Hochschulen werden können (HP 5/95). Ungewiss ist nach wie vor, was mit der traditionsreichen SfG Basel passieren wird. Köbi Gantenbein sprach mit Michael Renner, Leiter des bereichs Visuelle Kommunikation.

#### Wie beurteilen Sie aus der Sicht der Gestalterschulen das Fachhochschulgesetz?

Anscheinend hat man hierzulande nun realisiert, was im europäischen Ausland, den USA und Japan bekannt ist: Gestaltung ist ein Wirtschaftsfaktor, der seit Jahrzehnten an Hochschulen gepflegt wird. Die Einteilung der Berufe in produktive und reparative Arbeitswelt scheint, was Design angeht, überwunden. Man hat offenbar realisiert, dass die Absolventen nachher in der Wirtschaft tätig sind und sich in Bereichen wie Produktgestaltung, Mode, Textilgestaltung und Visueller Kommunikation an der duktion von Waren beteiligen. Das ist ein grosser Schritt für die Gestalterschulen.

#### Die Aussicht ist aber nicht für alle Designschulen gleich rosig. Namentlich für Basel ist die Zukunft ungewiss. Was ist der Stand der Dinge?

Der grosse Atem der Fachhochschulreform fehlt in der Nordwestschweiz. Lediglich Baselland und Baselstadt haben sich geeinigt, die Ingenieurschule beider Basel und die HWV, die Höhere Wirtschafts- und Verwaltungsschule, als Kompetenzzentrum zusammenzufassen und so Fachhochschule werden zu lassen. Die Schule für Gestaltung fehlt dabei, denn die Regierung hat gesagt, sie sei als hochschule nicht prioritär. An einer Debatte des Werkbundes hat der treter des Erziehungsdepartementes diese Sicht kürzlich relativiert. Es sei kein Entscheid gefallen, eine hängige Kommission arbeite an einer Studie, aufgrund der dann die Standorte entschieden werden. Das schafft Zeit und Raum. Wir haben den schlag der Regierung verdaut, arbeian Lehrplänen. Wir brauchen nun die offenen Ohren der Politik, damit zusammen mit einem Kompetenzzentrum eine Hochschule für Gestaltung und Kunst der Nordwestschweiz entstehen kann.

#### Was legitimiert die SfG Basel zu diesem Ziel?

Wie andere Schulen führt auch die SfG Basel seit zehn Jahren mehrere Klassen auf der Stufe einer «Höheren Schule für Gestaltung». Dann gibt es seit 25 Jahren das international achtete Nachdiplomstudium für Gra-Design, das Leute aus 30 Nationen besuchen. Unsere Absolventen kann man offenbar auch brauchen, so terrichten zum Beispiel zur Zeit sieben Basler Absolventen in der Schweizer Filiale des in der Fachhochschuldebatte immer wieder zitierten Art Center in La Tour-de-Peilz.

Welche inhaltlichen Schwerpunkte setzt die SfG Basel ? Wie profiliert sie sich gegenüber andern Designschu $len?$ 

Seit 1984 arbeiten wir an Modellen, wie die neuen Medien in die Gestaltung integriert werden können. Dank eines Geschenks von Apple Computer USA waren Erfahrungen mit Computer und Design schon früh möglich. Die Weiterbildungsoffensive des Bunhat einen grosszügigen Ausbau dieser Erfahrungen ermöglicht. Heuarbeiten und lehren wir an rund hundert Arbeitsstationen. Aus reicher Lehr- und Lernerfahrung entstanden auch zahlreiche Projekte. Beispiele sind etwa eine typografische ware-Entwicklung mit der ETH Lausanne, die Entwicklung von Bildschirmschriften für IBM USA, die Gestaltung einer Plakatserie für Adobe Systems USA oder das interaktive Besuchersystem für den Nationalpark (siehe Artikel auf der gegenüberliegenden Seite).

#### Worauf will sich eine HfG Basel/ Nordwestschweiz konzentrieren

Wir planen fünf Studiengänge: Visuelle Kommunikation: Grafik Design: Körper und Kleid; Textil Design; Innenarchitektur, Bau- und Produktgestaltung. Mit den Fachinstituten «Theorie der Kunst und Gestaltung» und Fachstelle «Lehrerbildung und Gestaltungspädagogik» wird das angebot in Theorie abgedeckt.